# CPP ACCESSIBILITY CHECKLIST

All campus materials must be accessible to users with disabilities. It may be necessary to provide an alternative format.

### **WORD & POWERPOINT**

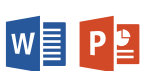

- $\Box$  Recommended fonts (i.e., Times New Roman, Verdana, Arial, Tahoma, Helvetica, or Calibri) are used
- $\Box$  Text is easy to read in comparison to the background of the document
- $\Box$  Built-in list styles (i.e., bullet points and numbering) are used for lists
- $\Box$  URLs contain descriptive hyperlinks (i.e., avoid generic phrases like "Click here")
- $\Box$  The document fully passes the accessibility checker
- $\Box$  Images, grouped images, and nontext elements that convey information have meaningful alternative text descriptions
- $\Box$  Complex images (i.e., charts and graphs) have descriptive text near the image (perhaps as a caption)
- $\Box$  Tables have a logical reading order from left to right, top to bottom
- $\Box$  Tables are labeled with alternative text
- $\square$  Data tables have the entire first row designated as a Header Row in table properties
- $\Box$  Repeat Header Rows is enabled in table propertise
- $\Box$  Tables contain no blank cells

## **POWERPOINT** ONLY

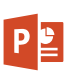

- $\Box$  Built-in Slide Layouts are used (avoid inserting content using the Text Box tool)
- $\Box$  Content items are displayed in the correct order inside the Selection pane
- $\Box$  All slide text can be viewed in the Outline View
- $\Box$  Multiple associated images on the same slide (i.e., boxes in an organizational chart) are grouped as one object

#### **WORD** ONLY

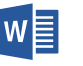

 $\square$  Document has been formatted using Styles in a hierarchical manner (i.e., Heading 1 to Heading 2 to Normal text)

#### **PDF**

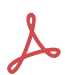

- $\Box$  Text is tagged in a hierarchical manner (i.e., Heading 1 to Heading 2 to Text/Paragraph)
- $\Box$  The order in the tag structure is accurate and logical
- □ Document Properties have been set (Description: Title, Author, Subject, Keywords; Initial View: Show Document Title; Advanced: Language)
- $\Box$  Text can be resized and is considered readable when magnified to 200%
- $\Box$  Content is conveyed by methods other than color alone
- $\Box$  URLs contain descriptive hyperlinks (i.e., avoid generic phrases like "Click here")
- $\Box$  Visual lists are tagged correctly with the List, List Item (LI), and LBody tags
- $\Box$  OCR was successfully performed on a scanned image document
- $\Box$  Images conveying information are tagged as Figures, in the correct reading order, and contain meaningful alternative text descriptions
- D Decorative images are tagged as Background/Artifact
- $\Box$  Tables have a logical reading order from left to right, top to bottom
- $\Box$  Header cells are tagged with the TH tag and data cells are tagged with the TD tag
- $\Box$  Tables contain no blank cells

#### **AUDIO & VIDEO**

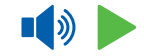

- $\Box$  Audio-only files have an accurate transcript
- $\Box$  Videos have accurate and synchronized captions
- $\Box$  Elements that can be operated by a mouse can also be operated by keyboard
- $\Box$  Audio description is provided if any part of the video requires to be understood by users with visual impairments